## Fighter Links

Use your smartphone to scan the code. When you do, a link will appear. Click the link to access the desired webpage.

## Create an AEL

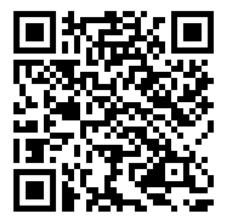

Fighter Card

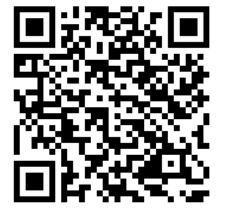